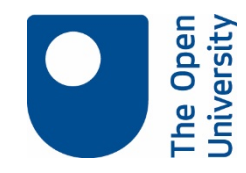

## Data Storage for Research Projects: a comparison table

*.* 

This table provides a quick features comparison of the commonest storage choices for live research data projects. More information on Open Research Data Online (ORDO) is available from th[e Library research support website;](http://www.open.ac.uk/library-research-support/research-data-management/open-research-data-online) for more information on other services visit [IT Services intranet pages](http://intranet6.open.ac.uk/it/main/about-us-contacts/it-helpdesk-opening-hours) (requires login).

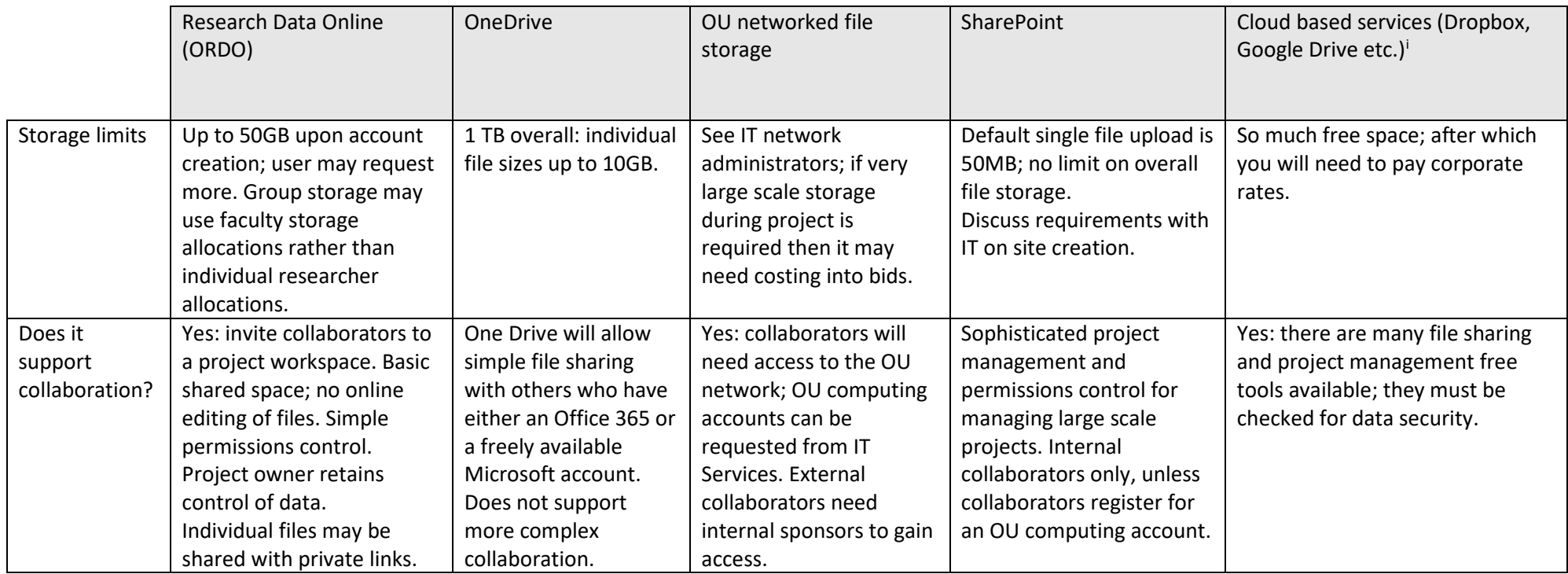

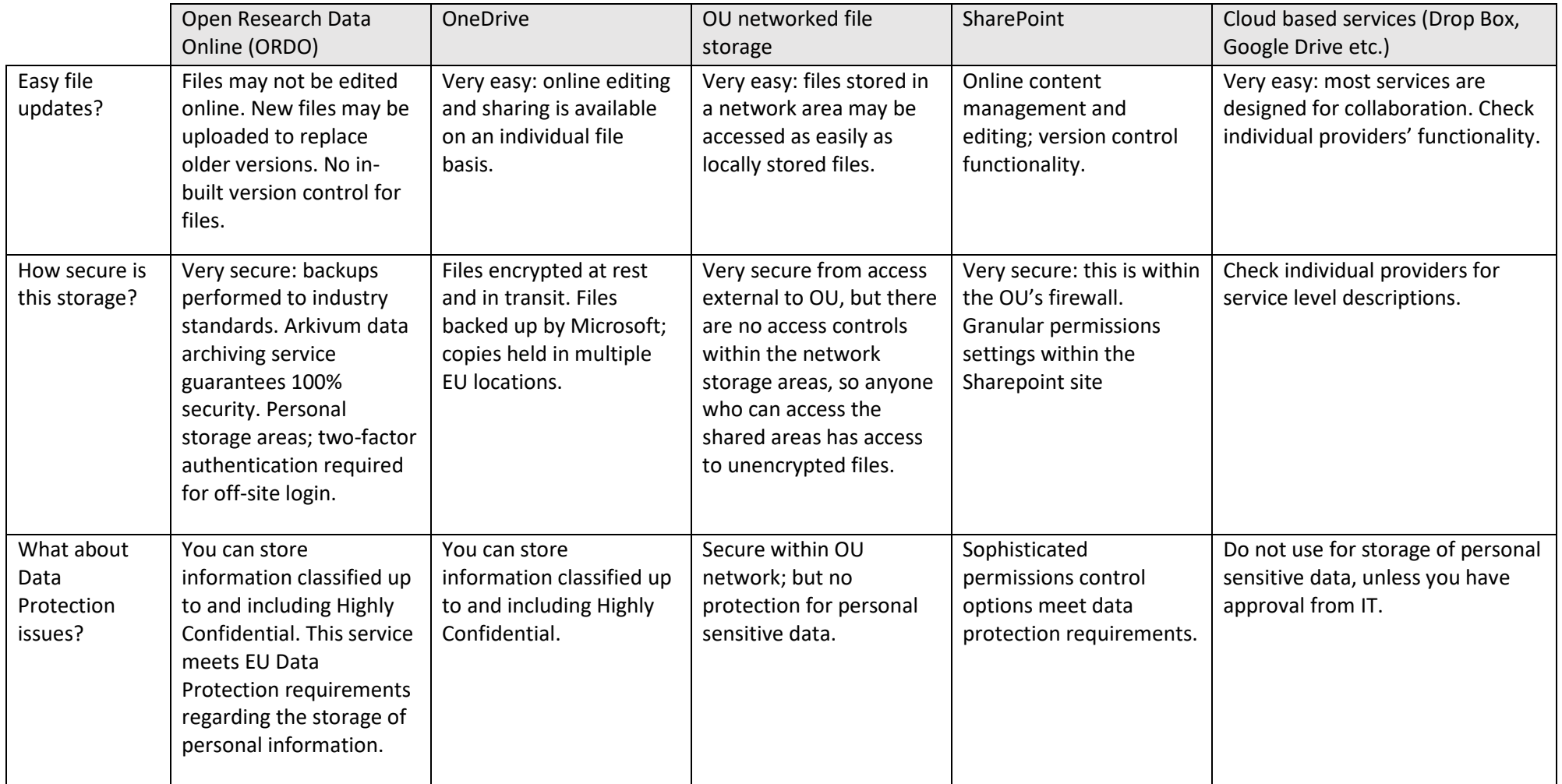

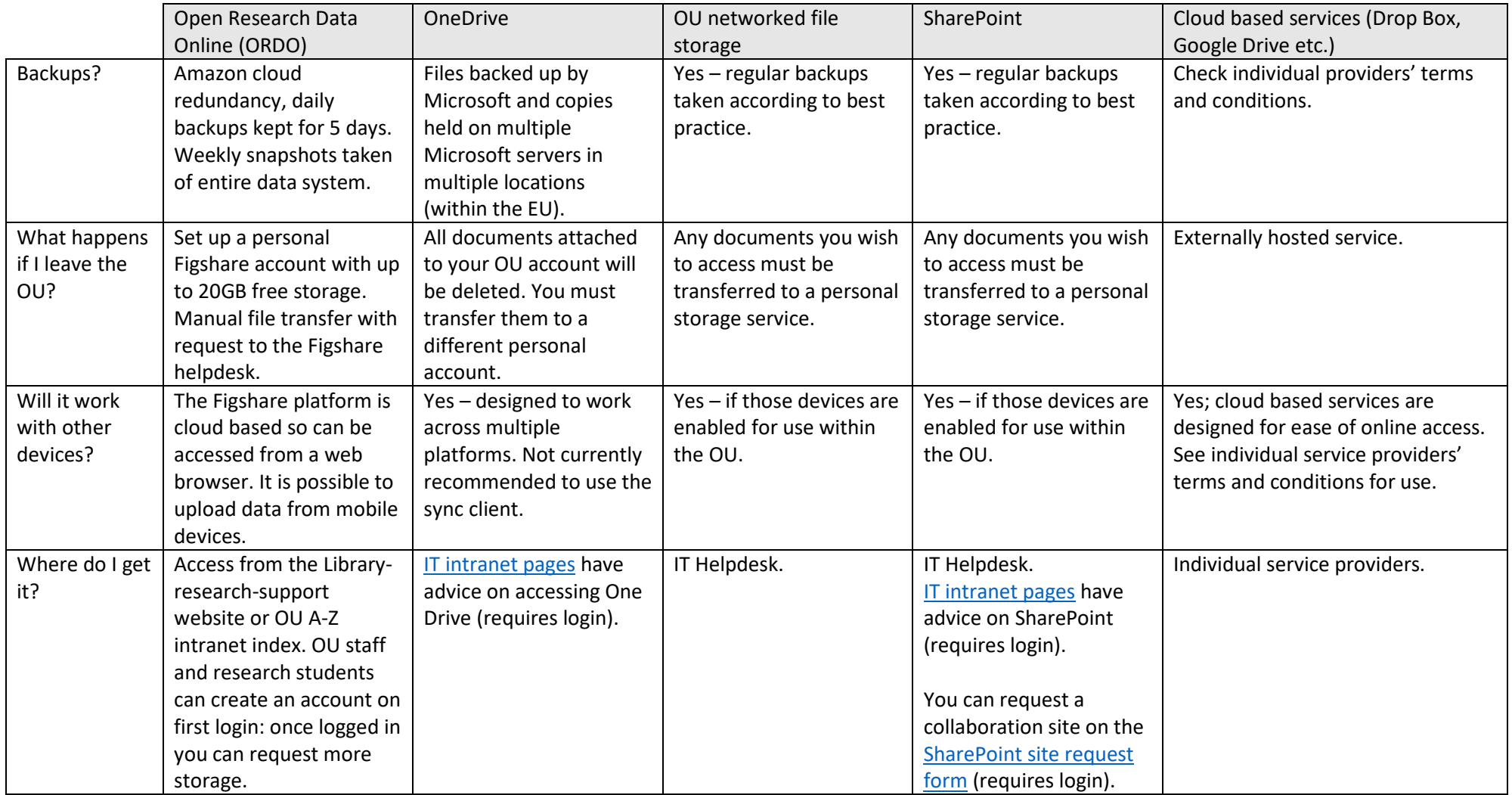

<span id="page-3-0"></span> $\overline{a}$ 

<sup>&</sup>lt;sup>i</sup> Important to know: When using cloud based services not supported or licenced for OU corporate use (such as Dropbox, Google Drive), accountability rests with the individual choosing to use this method of storage. It is also against OU information security policy to store OU information on unsupported/unlicensed cloud based storage. Check with IT Helpdesk first